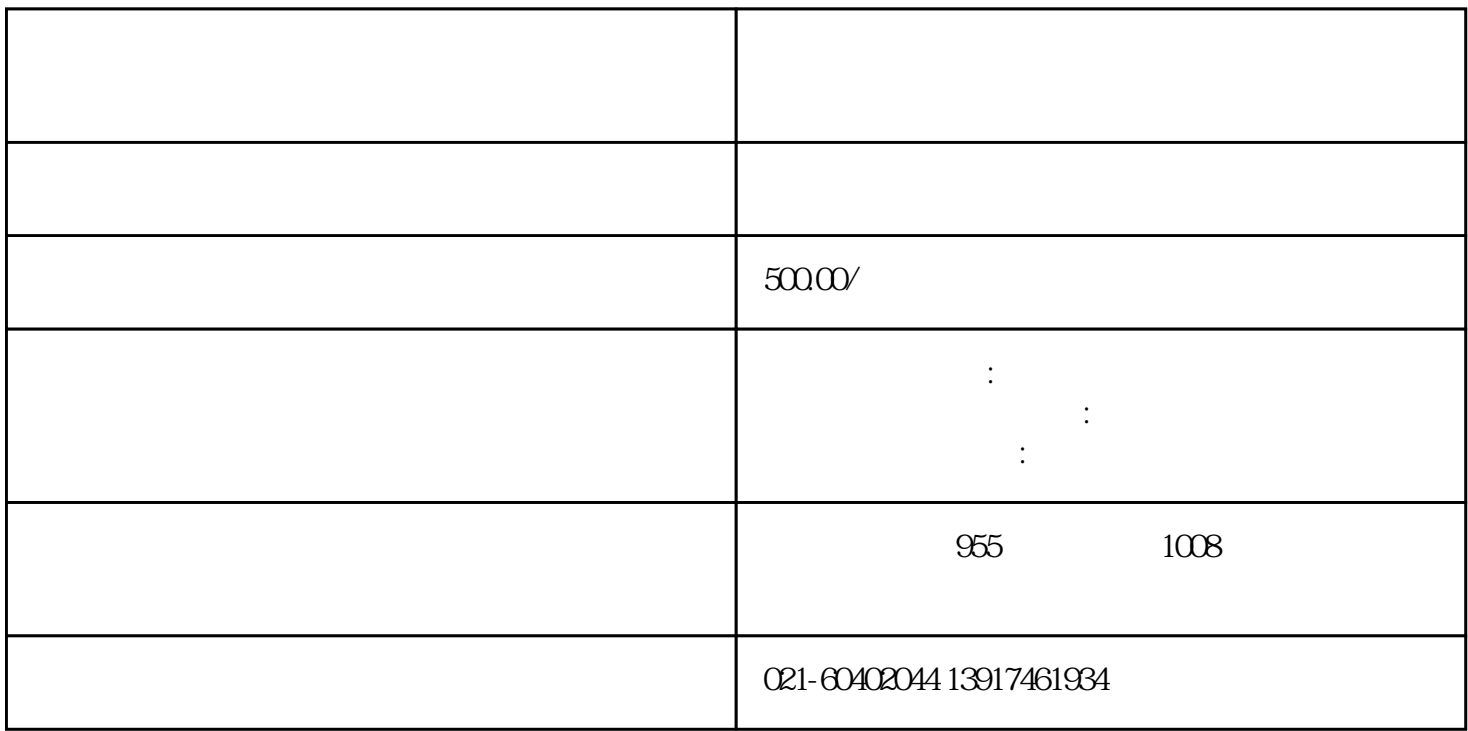

 $\mathbf s$ hebao  $\mathbf s$ hebao  $\mathbf s$ hebao  $\mathbf s$ hebao  $\mathbf s$